Sebastian Iwanowski FH Wedel

3. Modulare Arithmetik

#### **Referenzen zumNacharbeiten:**

Köpf 4 (außer 4.3, 4.6) von zur Gathen, Gerhard 4.1, 4.2 Seminararbeit 4 (Hendrik Annuth)

### **Restklassen**

Die bekannteste Restklassenmenge überhaupt:

Für die späteren Stunden des Tages gibt es zwölf Äquivalenzklassen.

 $\mathbb{Z}_{12} \,=\, \left\{\, \bm{\left[}\,0\right]_{12};\bm{\left[}\,1\,\bm{\right]}_{12};\bm{\left[}\,2\,\bm{\right]}_{12};\bm{\left[}\,3\,\bm{\right]}_{12};\bm{\left[}\,4\,\bm{\right]}_{12};\bm{\left[}\,5\,\bm{\right]}_{12};\bm{\left[}}$  $[6]_{12}$ ; $[7]_{12}$ ; $[8]_{12}$ ; $[9]_{12}$ ; $[10]_{12}$ ; $[11]_{12}$ 

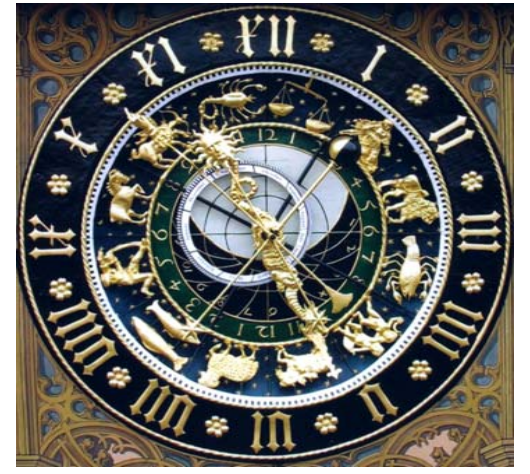

Die Uhrzeiten 0, 12 und 24 Uhr bezeichnen die gleiche Uhrzeit, sie sind in einer Äquivalenzklasse und bilden ein Restklasse innerhalb der Restklassemenge

### **Restklassen**

#### Rechnen mit Restklassen

 $|\mathbb{Z}_{12}|=12$ 

 $\mathbb{Z}_{12} = \: \{ \, [0]_{12}; [1]_{12}; [2]_{12}; [3]_{12}; [4]_{12}; [5]_{12};$  $[6]_{12}$ ; $[7]_{12}$ ; $[8]_{12}$ ; $[9]_{12}$ ; $[10]_{12}$ ; $[11]_{12}$ 

 $[0]_{12} = \{ \ldots; -24; -12; 0; 12; 24; \ldots \}$  $[8]_{12} = \{ \ldots; -16; -4; 8; 20; 32; \ldots \}$ 

 $[8]_{12}+[11]_{12}=[7]_{12}$ , denn  $8\,+\,11\,=\,19\,=\,12^{\,\star}\,1\,+\,7\,\Longrightarrow$ 19  $\in [7]_{12}$ 

 $[4]_{\rm 12}{}^\star[8]_{\rm 12}$ = $[8]_{\rm 12}$ , denn  $-4$   $^{\star}$  8 = 32 = 12\*2 + 8  $\Longrightarrow$ 32  $\in$   $[8]_{\rm 12}$ 

### **Restklassen**

 $[X]_{12}$ \* [2]<sub>12</sub> = [10]<sub>12</sub> Suche nach  $\left[ \frac{1}{4} \right]$  10/2"]<sub>12</sub>

 $[2]_{12}$ \* $[0]_{12}$ =  $[0]_{12}$  $[2]_{12}$ \* $[1]_{12}$ =  $[2]_{12}$  $[2]_{12}$ \* $[2]_{12}$ =  $[4]_{12}$  $[2]_{12}$ \* $[3]_{12}$ =  $[6]_{12}$  $[2]_{12}$ \* $[4]_{12}$ =  $[8]_{12}$  $[2]_{12}$ \* $[5]_{12}$ =  $[10]_{12}$  $[2]_{12}$ \* $[6]_{12}$ =  $[0]_{12}$  $[2]_{12}$ \* $[7]_{12}$ =  $[2]_{12}$  $[2]_{12}$ \* $[8]_{12}$ =  $[4]_{12}$  $[2]_{12}$ \* $[9]_{12}$ =  $[6]_{12}$  $[2]_{12}$ \* $[10]_{12}$ = $[8]_{12}$  $[2]_{12}$ \* $[11]_{12}$ = $[10]_{12}$ 

Zwei Lösungen gefunden, aber nur durch probieren

```
[2]_{12}*[X]_{12} = [7]_{12}
```
Modulare Division ist nicht effizient lösbar.Außerdem kann man die Operation "\*2" in  $\mathbb{Z}_{12}$  nicht für jedes Ergebnis invertieren!

### **Restklassen**

Beispiel für eine Restklassenmenge  $\mathbb{Z}_p$ mit vollständig und eindeutig definierter Division:

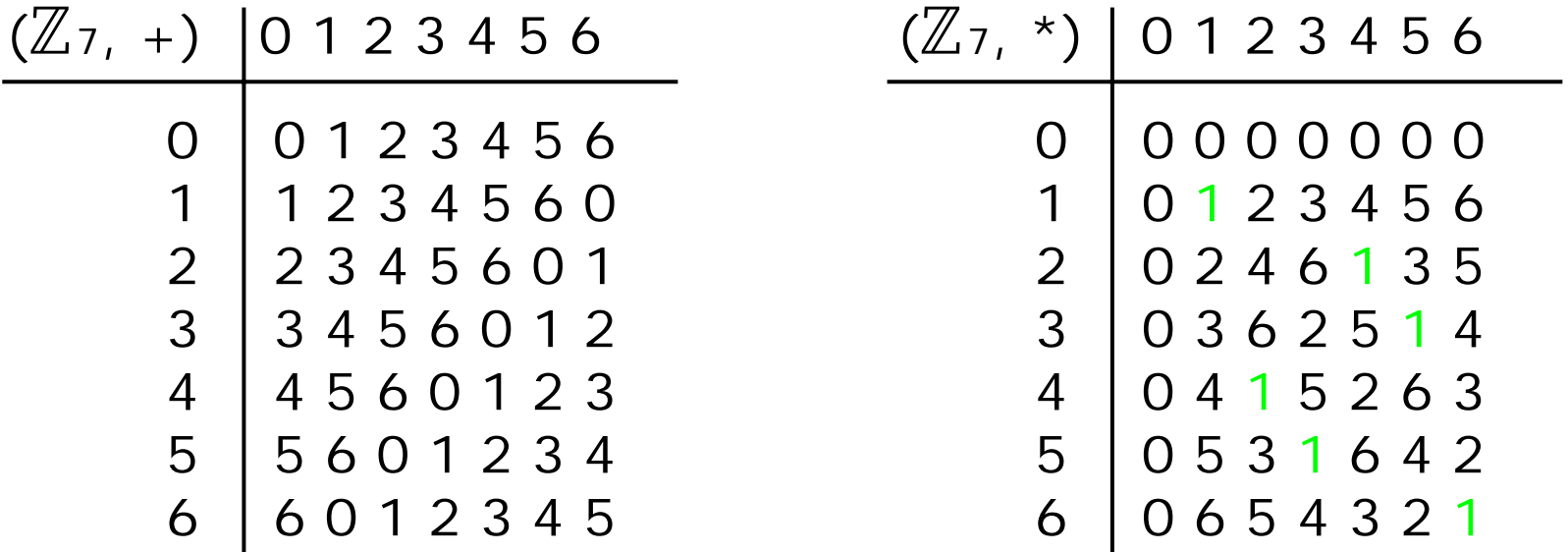

In  $\mathbb{Z}_7$  kann man die Operation "\*" für jeden Operanden und jedes Ergebnis invertieren: Geht es auch effizient, d.h. besser als durch Probieren?

#### **Restklassen**

Division über Bestimmung des Inversen:

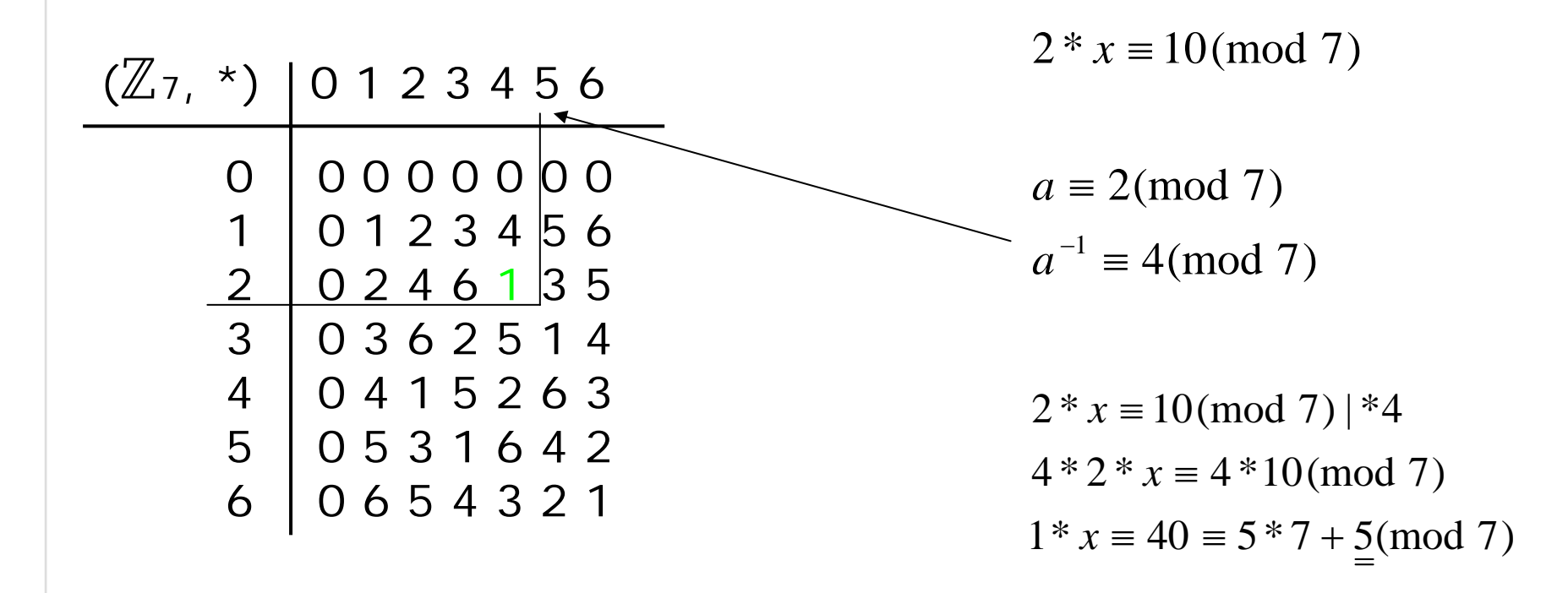

### **Restklassen**

Division über Bestimmung des Inversen:

•Inversenbestimmung über erweiterten Euklidischen Algorithmus

Berechnet a<sup>-1</sup> mod n, wenn ggt(a,n) = 1  $\Rightarrow$  funktioniert für alle a ∈  $\mathbb{Z}_n$ , wenn n eine Primzahl ist Laufzeit: O(#n<sup>2</sup>)

Fazit:

- •Modulare Multiplikation immer effizient
- •Modulare Division auch effizient für Primzahlmoduli
- •Modulare Division für zusammengesetzte Moduli  $n = p \cdot q$ :  $ggt(a,n) = 1$ : effizient ggt(a,n) > 1: kein effizienter Algorithmus bekannt!

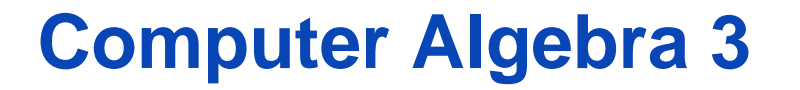

#### **Weitere Operationen in Restklassen**

#### Wir werden drei Operationen im Speziellen betrachten

Potenzieren

Radizieren

Logarithmieren

aus: Seminarvortrag Annuth

FH Wedel Prof. Dr. Sebastian Iwanowski CA3 Folie 8

#### **Weitere Operationen in Restklassen: Potenzen**

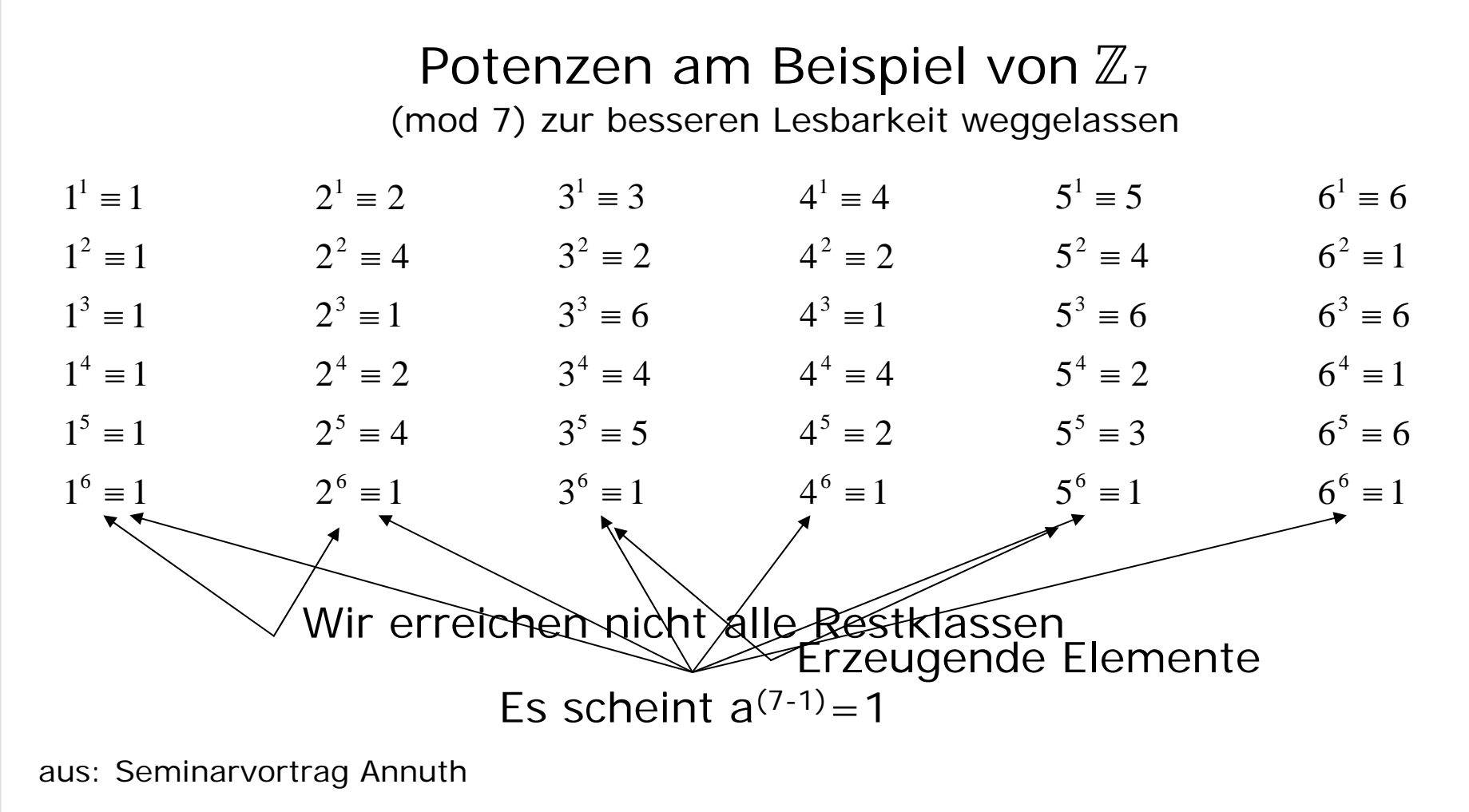

#### **Weitere Operationen in Restklassen: Potenzen**

Kleiner Satz von FermatSei  $p \in \mathbb{P}$ , dann gilt  $x^{(p-1)} \equiv 1 \pmod{p}$ 

Beweis durch Induktion über x

$$
x^{(p-1)} \equiv 1 \pmod{p} \mid *x
$$

Behauptung:  $x^p \equiv x (mod \; p)$ 

2.. Verankerung: x sei 0  $0^p \equiv 0 \pmod{p}$ 

3. Zu zeigen:  $(x+1)^p \equiv x+1$ 

aus: Seminarvortrag Annuth

1.

#### **Weitere Operationen in Restklassen: Potenzen**

Zu zeigen: 
$$
(x + 1)^p \equiv x + 1
$$
  
\n $(x + 1)^p \equiv x^p + {p \choose 1} x^{p-1} + {p \choose 2} x^{p-2} + ... + {p \choose p-1} x^1 + 1 \pmod{p}$   
\n ${p \choose k} = \frac{p!}{(p-k)!^k k!} = \frac{p^*(p-1)^* ... (p-k)}{k^*(k-1)^* ... 1}$   
\n $(x + 1)^p \equiv x^p + p^* \left( \frac{(p-1)!}{(p-1)!^k 1!} x^{p-1} + \frac{(p-1)!}{(p-2)!^k 2!} x^{p-2} + ... + \frac{(p-1)!}{1!^*(p-1)!} x^1 \right) + 1 \pmod{p}$   
\n $(x + 1)^p \equiv x^p + 1 \pmod{p} \wedge x^p \equiv x \pmod{p} \Rightarrow \frac{(x + 1)^p \equiv x + 1 \pmod{p}}{q \cdot e \cdot d}$ 

Weitere Operationen in Restklassen: Quadratwurzelr

Quadratwurzeln am Beispiel von  $\mathbb{Z}_{7}$  $5^2 = 25 = 3 \cdot 7 + 4$  $\overline{4} \equiv 2 \pmod{7} \qquad \land \sqrt{4} \equiv (7-2) \equiv 5 \pmod{7}$  $[5]$  $-2 \in [5]_7$  $x^2 \equiv (x-p)^2 \equiv x^2 - 2xp + p^2 \equiv x^2 - p(x-p) \equiv x^2 \pmod{p}$ 

1 ≡ {1;6};  $\sqrt{2}$  ≡ {3;4};  $\sqrt{3}$  ≡ ?;  $\sqrt{4}$  ≡ {2;5};  $\sqrt{5}$  ≡ ?;  $\sqrt{6}$  ≡ ?(mod 7)

#### Weitere Operationen in Restklassen: Quadratwurzelr

## Quadratwurzelstruktur am Beispiel von  $\mathbb{Z}_{7}$

(mod 7) zur besseren Lesbarkeit weggelassen

 $5^{\circ} \equiv 1$  $5^{\circ} \equiv 3$  $5^{\circ} \equiv 2$  $5^{\circ} \equiv 6$  $5^2 \equiv 4$  $5^{\circ} \equiv 5$ 6 5 4  $3^3 \equiv 6$   $4^3 \equiv 1$   $5^3 \equiv$  $3^2 \equiv 2$   $4^2 \equiv 2$   $5^2 \equiv$  $3^1 \equiv 3$   $4^1 \equiv 4$   $5^1 \equiv$ ≡ ≡ ≡  $3^{\circ} \equiv 1$  $3^3 \equiv 5$  $3^{\circ} \equiv 4$ 6 5 4  $1^3 \equiv 1$   $2^3 \equiv 1$   $3^3 \equiv$  $1^2 \equiv 1$   $2^2 \equiv 4$   $3^2 \equiv$  $1^1 \equiv 1$   $2^1 \equiv 2$   $3^1 \equiv$ ≡ ≡ ≡  $\mathbf{1}^{\circ} \equiv 1$  $1^{\circ}/\equiv 1$  $1^{\circ} \neq 1$ 6 5 4  $3 \equiv 1$   $2^3 \equiv 1$  $2^2 \equiv 1$   $2^2 \equiv 4$  $1 \equiv 1$   $2^1 \equiv 2$ ≡ ≡ ≡  $2\% = 1$  $2^{\circ} \not \equiv 4$  $2^{\degree}$   $\equiv$   $2$ 6 5 4  $3^3 \equiv 1$   $3^3 \equiv 6$   $4^3 \equiv 1$  $2^2 \equiv 4$   $3^2 \equiv 2$   $4^2 \equiv 2$  $1 \equiv 2$   $3^1 \equiv 3$   $4^1 \equiv 4$ ≡ ≡ ≡  $4^{\circ}$   $\equiv$   $1$  $4^{\circ}/\equiv 2$  $4^{\tiny\rm +}\not\equiv 4$ 6 5 4  $3 \equiv 1$   $5^3 \equiv 6$   $6^3 \equiv 6$  $2^2 \equiv 2$   $5^2 \equiv 4$   $6^2 \equiv 1$  $1 \equiv 4$   $5' \equiv 5$   $6' \equiv 6$ ≡ ≡ ≡  $6^{\circ} \equiv 1$  $6^{\degree} \equiv 6$  $6^{\circ} \equiv 1$ 6 5 4  $3 \equiv$  $2 \equiv$  $\frac{1}{1}$ ≡ ≡ ≡  $1 \equiv \{1,6\}; \sqrt{2} \equiv \{3,4\}; \sqrt{3} \equiv ?; \sqrt{4} \equiv \{2,5\}; \sqrt{5} \equiv ?; \sqrt{6} \equiv ? \pmod{7}$  $a^{(p-1)/2} \equiv 1 \text{(mod } p) \Rightarrow a \ \ \text{hat eine Quadratwurzel?}$ aus: Seminarvortrag Annuth

#### **Weitere Operationen in Restklassen: Quadratwurzeln**

Quadratwurzelstruktur am Beispiel von  $\mathbb{Z}_7$ 

(mod 7) zur besseren Lesbarkeit weggelassen

6 $6^{\circ} \equiv 1$  $\text{\O{}}^5 \equiv 6$  $6^4 \neq 1$  $1^3 \equiv 1$   $2^3 \equiv 1$   $3^3 \equiv 6$   $4^3 \equiv 1$   $5^3 \equiv 6$   $6^3 \equiv 6$  $1^2 \equiv 1$   $2^2 \equiv 4$   $3^2 \equiv 2$   $4^2 \equiv 2$   $5^2 \equiv 4$   $6^2 \equiv 1$  $1^1 \equiv 1$   $2^1 \equiv 2$   $3^1 \equiv 3$   $4^1 \equiv 4$   $5^1 \equiv 5$   $6^1 \equiv 6$ 6≡ $5\% \equiv 1$  $5^{\circ} \not \equiv 3$  $5^{\circ} \equiv 2$ 6 5 4 ≡ ≡ ≡  $4^{\circ}$   $\equiv$   $1$  $4^{\circ} \equiv 2$  $4^{\circ} \equiv 4$ 6 5 4 ≡ ≡ ≡  $3\% = 1$  $3^{3} \not\equiv 5$  $3^{\circ} \equiv 4$ 6 5 4 ≡ ≡ ≡  $2^{\circ} \equiv 1$  $2^{\circ} \equiv 4$  $2^{\circ} \equiv 2$ 6 5 4 ≡ ≡ ≡  $1^{\circ} \equiv 1$  $1^{\circ} \equiv 1$  $1^4 \equiv 1$ 6 5 4 ≡ ≡ ≡  $1 \equiv \{1,6\}; \sqrt{2} \equiv \{3,4\}; \sqrt{3} \equiv ?; \sqrt{4} \equiv \{2,5\}; \sqrt{5} \equiv ?; \sqrt{6} \equiv ? \pmod{7}$  $a^{(p-1)/2} \equiv (p-1)({\rm mod} \ \ p) \Rightarrow a$  hat keine Quadratwurzel? aus: Seminarvortrag Annuth

#### Weitere Operationen in Restklassen: Quadratwurzelr

Warum ist das so?

 $a^{(\,p-1)/2} \equiv 1 \text{(mod } p) \Longrightarrow a \;$  Hat eine Quadratwurzel

 $a^{(p-1)/2} \equiv (p-1) \pmod{p} \Rightarrow a$  $-1) \text{(mod } p) \Rightarrow a$  Hat keine Quadratwurzel

Das Element 1 wird in den Potenzen jedes Elements definiert, denn:  $1\equiv 2^6\equiv 3^6\equiv 4^6\equiv 5^6\equiv 6^6 (\text{mod }7)$ 

Da der Exponent 6 gerade ist, kann die Wurzel gezogen werden  ${1;-1} \wedge -1 \in [p-1]_p$  $1 \equiv \{1;-1\} \wedge -1 \in |p-1|$ 

#### **Weitere Operationen in Restklassen: Quadratwurzeln**

Können erzeugende Elemente nie Quadratwurzeln haben?

> 3 $3^1 \equiv 3$

1

Erzeugende Elemente enthalten alle VorhandenenWurzeln mit geraden

Exponenten

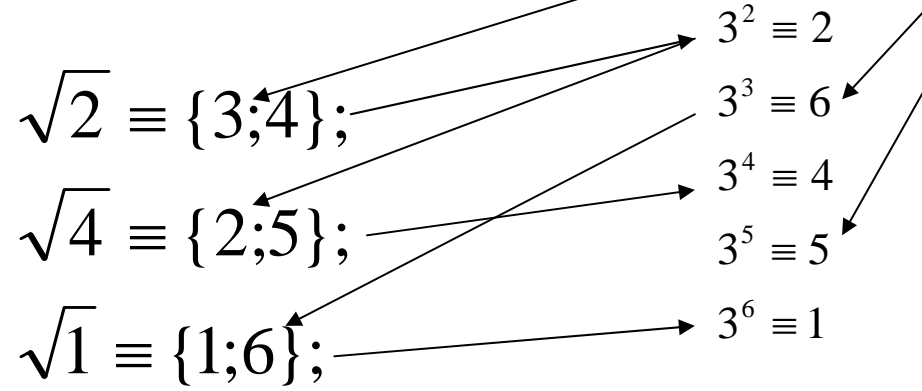

Erzeugende Elemente enthalten sich selbstund alle anderen erzeugenden Elemente, bzw. hier auch das letzte Element nur mit einem ungeraden Exponenten

#### Weitere Operationen in Restklassen: Quadratwurzelr

Quadrate am Beispiel von  $\mathbb{Z}{}_{667}$  f(x)=x 2

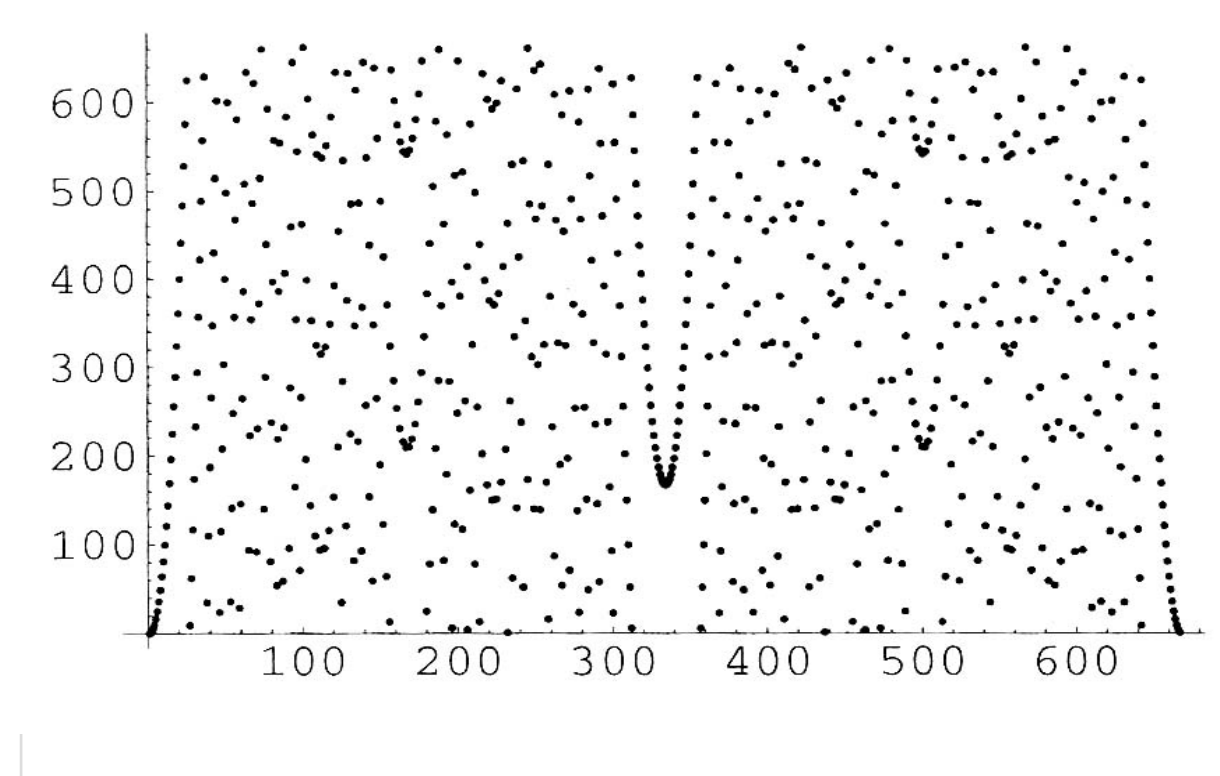

Anfangs bekannte Parabelform

Symmetrie durch  $x^2 \equiv (x-p)^2 \pmod{p}$ 

Es gibt auch mächtigere Lösungsmengen als 2, wenn  $\mathbb{Z}% _{n}$ n wie hier n=p\*c  $667=23*29$  $\overline{506} = \{62; 315; 352; 602\}$ 

#### Weitere Operationen in Restklassen: Quadratwurzelr

Die modulare Quadratwurzel berechnen

Sei bekannt  $\;$   $a \in \mathbb{Z}$ p

Sei gesucht  $\quad x\in\mathbb{Z} _{\mathfrak{p}}$ 

Innerhalb einer Restklassemenge mit einer Primzahl als Basis gibt es effiziente Berechnungsschemata

Ist n=p\*q entsprechend groß (200stellig), ist √*a* ≡ *x*(mod *n*) auch für moderne Rechensysteme nur in extrem langer Zeit (Jahren) zu berechnen. Hierbei sollte x<sup>2</sup>>n sein.

Auf der anderen Seite ist die Umkehrfunktion, das Quadrieren, extrem einfach zu berechnen:  $a^2 \equiv x (\text{mod } n)$ 

### **Weitere Operationen in Restklassen**

Logarithmen am Beispiel von  $\mathbb{Z}_7$ 

Frage: mit welchem Element muss 2 potenziert werden, damit 4 herauskommt? Oder  $2^x \equiv 4 (\text{mod } 7)$ 

Antwort:  $_2$  4 = 2(mod 7) denn  $2^2 \equiv 4 \pmod{7}$ 

und  $\log_2 4 \equiv 5 (\text{mod } 7)$  denn  $2^5 \equiv 32 \equiv 4$ \* $5 \equiv 32 \equiv 4 * 7 + 4 \equiv 4 \pmod{7}$ 

Frage:  $2^x \equiv 5 (\text{mod } 7)$ Antwort:  $\log_{2} 5 \equiv ? \pmod{7}$  also keine Lösung

#### **Weitere Operationen in Restklassen**

Logarithmenstruktur am Beispiel von  $\mathbb{Z}_{7}$ (mod 7) zur besseren Lesbarkeit weggelassen  $1^6 \equiv 1$  $1^3 \equiv 1$  $1^4 \equiv 1$  $1^3 \equiv 1$  $1^2 \equiv 1$  $1^1 \equiv 1$  $5 \equiv 1$   $2^5 \equiv 4$  $4^4 \equiv 1$   $2^4 \equiv 2$  $3 \equiv 1$   $2^3 \equiv 1$  $2^6 \equiv 1$   $3^6 \equiv 1$   $4^6 \equiv 1$   $5^6 \equiv 1$   $6^6 \equiv 1$  $2^2 \equiv 4$   $3^2 \equiv 2$  $2^{1} \equiv 2$   $3^{1} \equiv 3$   $4^{1} \equiv 4$   $5^{1} \equiv 5$  $5 \equiv 4$   $3^5 \equiv 5$  $4 = 2$   $3^4 = 4$  $3^3 \equiv 1$   $3^3 \equiv 6$  $5 = 5$   $4^5 = 2$  $4^4 \equiv 4$   $4^4 \equiv 4$  $3^3 \equiv 6$   $4^3 \equiv 1$  $z^2 \equiv 2$   $4^2 \equiv 2$   $5^2 \equiv 4$  $5^5 \equiv 2$   $5^5 \equiv 3$  $4^4 \equiv 4$  5<sup>4</sup>  $\equiv 2$  $3^3 \equiv 1$   $5^3 \equiv 6$  $5 \equiv 3$   $6^5 \equiv 6$  $4 = 2$  6<sup>4</sup> = 1  $3^3 \equiv 6$  6<sup>3</sup>  $\equiv 6$  $2^2 \equiv 4$  6<sup>2</sup>  $\equiv 1$  $6^1 \equiv 6$  $5 \equiv$  $4 \equiv$  $3 \equiv$  $2 \equiv$ Für erzeugende Elemente ergibt sich eine eindeutige Abbildung.

Nicht alle Elemente aus  $\mathbb{Z}_7$  sind nicht erreichbar, z.B.  $\log_{2} 5$   $\equiv$  ? Einige Elemente sind doppelt erreichbar.

#### **Weitere Operationen in Restklassen**

Potenzen am Beispiel von  $\mathbb{Z}_{\text{\tiny 1009}}\,\mathrm{f(x)}\!=\!2$ x

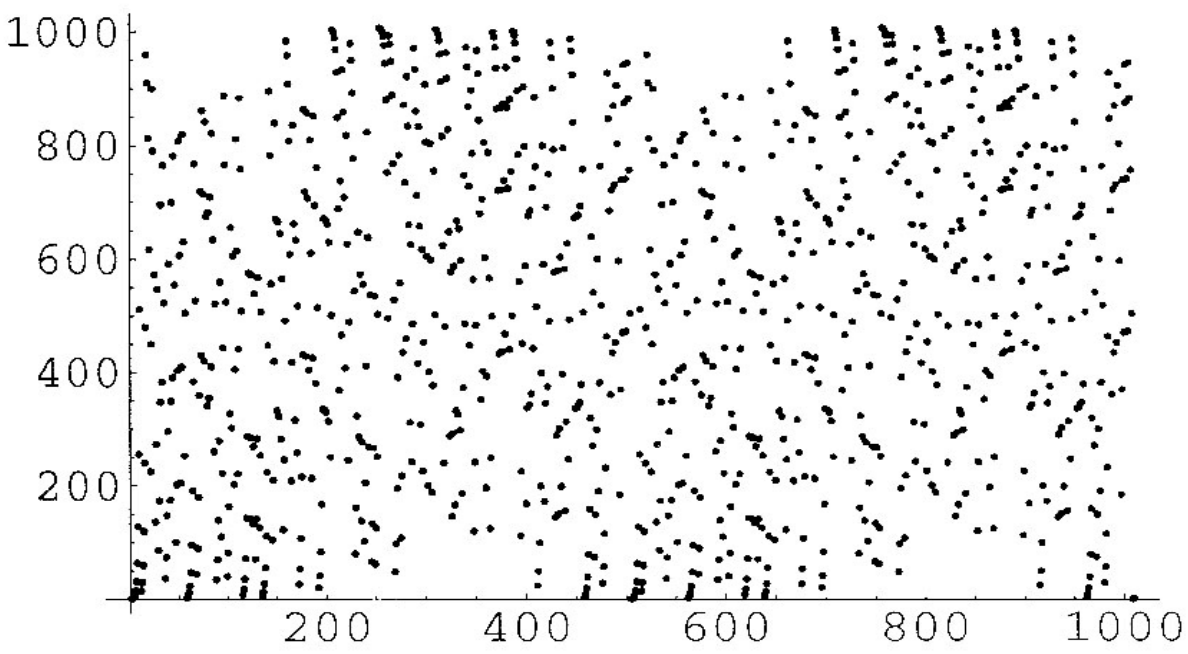

Anfangs bekannte Exponentialsteigung

Graph ist hier periodisch zu einem Teiler von $(p-1)=(1009-1)$ Hier 1008/2=504

#### **Weitere Operationen in Restklassen**

#### Den modularen Logarithmus berechnen

Sei bekannt  $\;$   $a \in \mathbb{Z}$ p

Sei gesucht  $\quad x\in\mathbb{Z} _{\mathfrak{p}}$ 

Ist p entsprechend groß (200stellige Primzahl), ist  $\log_b a \equiv x (\text{mod } p)$ auch für moderne Rechensysteme nur in extrem langer Zeit (Jahren) zu berechnen. Hierbei sollte b x>p sein.

Auf der anderen Seite ist die Umkehrfunktion, die Potenz, extrem einfach zu berechnen:  $b^a \equiv x (\text{mod } p)$ 

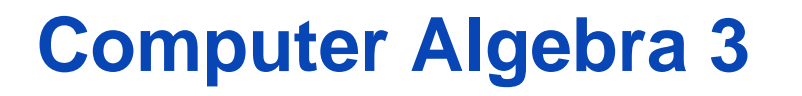

#### **Zusammenfassung: Operationen der modularen Arithmetik**

•Finden von multiplikativen Inversen b/a mod n (modulare Division):

Umkehroperation der Multiplikation. Diese ist für jedes n effizient lösbar. Algorithmen zur Division:

> für Primzahlmoduli n: O(#n<sup>2</sup>) mit Hilfe des erweiterten Euklidischen Algorithmus für zusammengesetzte Moduli n, ggt(a,n) = 1: wie oben für zusammengesetzte Moduli n, ggt(a,n) > 1: kein effizienter Algorithmus bekannt

•Finden von Quadratwurzeln mod n

Umkehroperation des Quadrierens. Dieses ist für jedes n effizient lösbar. Algorithmen zum Wurzelziehen:

> für Primzahlmoduli: es gibt polynomielle Verfahren (nicht trivial) für zusammengesetzte Moduli n: kein effizienter Algorithmus bekannt

•Finden von Logarithmen mod n

Umkehroperation des Potenzierens. Dieses ist für jedes n effizient lösbar Algorithmen zum Logarithmieren:

Für kein Modulus n ist ein effizienter Algorithmus bekannt.